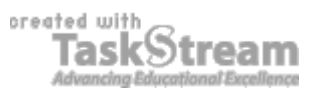

# **VITAL INFORMATION**

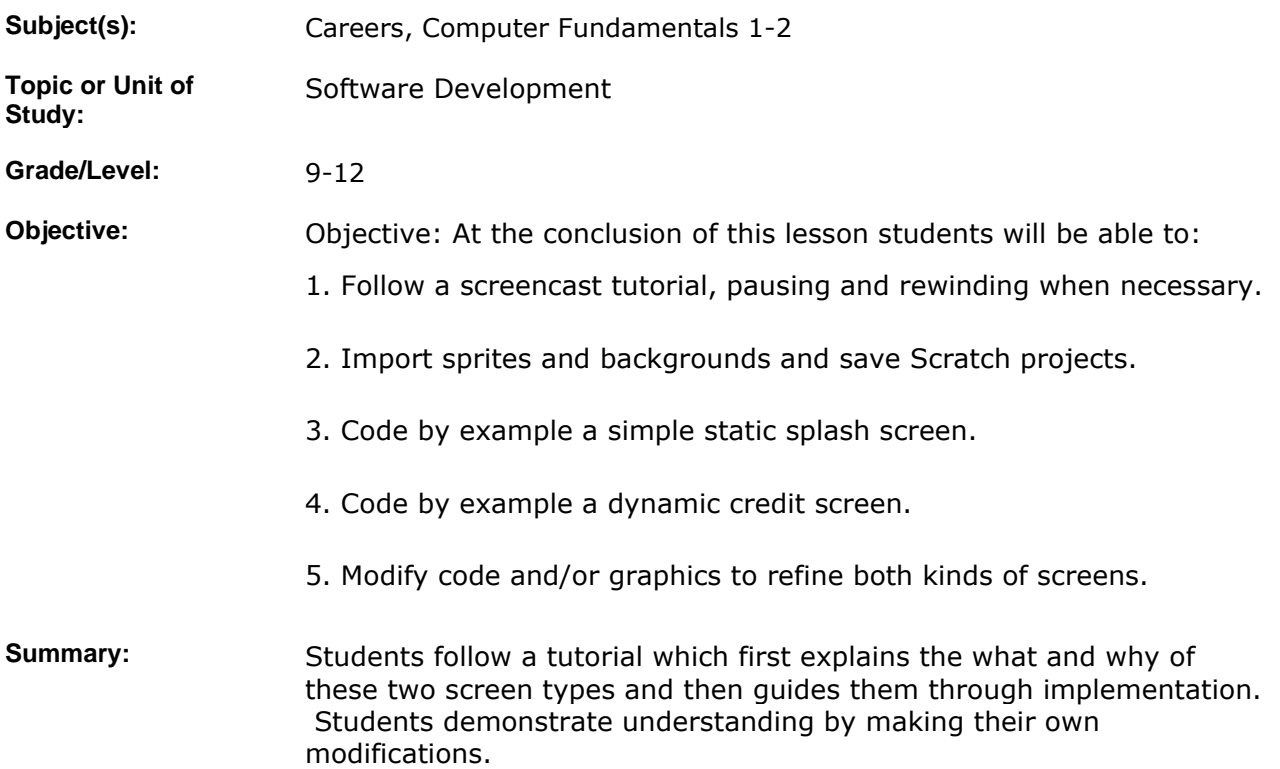

### **IMPLEMENTATION**

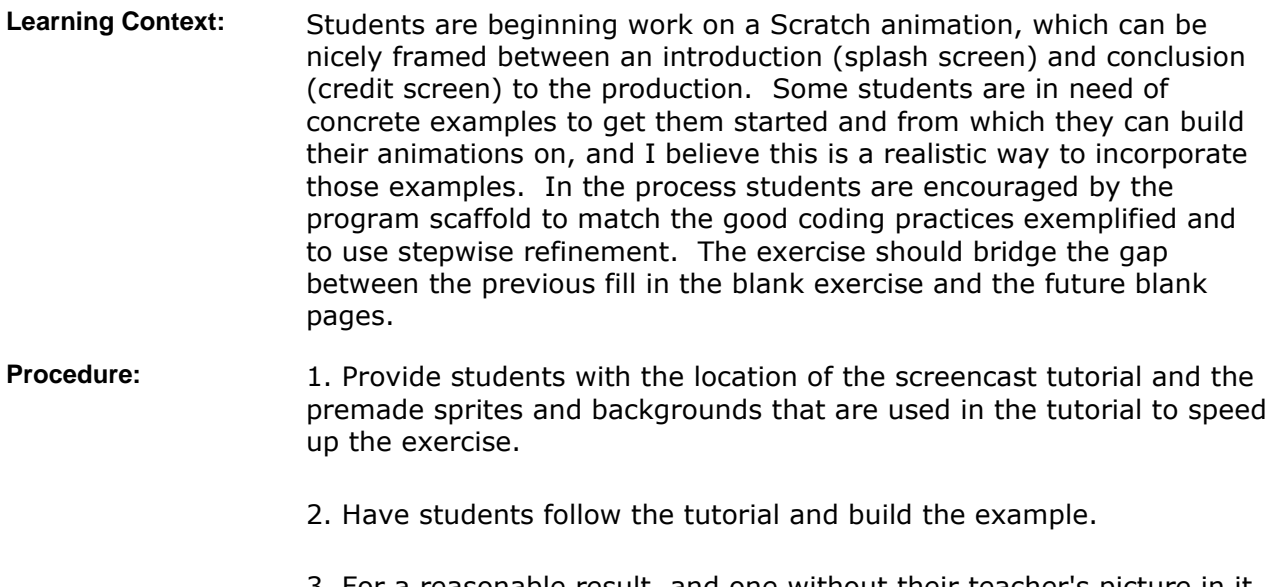

3. For a reasonable result, and one without their teacher's picture in it, they will need and want to make modifications. Require that they do.

The modifications demonstrate understanding. **Differentiated Instruction:**  Since the screencast tempo can be changed, students can differentiate at least this aspect on their own. This first production is unlikely to have a voice track, but future productions will. Students can then follow with two senses, one (or both) of which might be impaired. **Sample Student Products:**  The screencast includes a recording of the unmodified running program and there is a Scratch project to match. Student modifications will be available after the lesson. **Collaboration:** Students will work individually. **Time Allotment:** 1 class period. 55 Min. per class. **Author's Comments & Reflections:**  Re. collaboration: Students may collaborate informally as far as I am concerned, but they will need to turn in/demonstrate their own deliverables. I will be reading their code. Customizations should be unique. Re. time alltoment: I expect this lesson to take one day only and this

### **MATERIALS AND RESOURCES**

**Instructional Materials:**  Screencast tutorial

- Resources: **and Technology resources:** Scratch software Flash player (likely aleady installed as an IE plugin)
	- The number of computers required is 1 per student.

## **STANDARDS & ASSESSMENT**

# Standards: **AZ- Career and Technical Education Programs**

• Level : Career Preparation (Grades 10 - 12)

plan is a test of that expectation.

- Program : Information Technology CIP No. 15.1200
- **Option :** Software Development Option C
	- Competency : \*3.0 DEVELOP APPROPRIATE WORK HABITS FOR SUCCESSFUL EMPLOYMENT IN INFORMATION TECHNOLOGY
		- Indicator : 3.4 Complete tasks with minimal supervision
	- Competency : \*9.0 UTILIZE TECHNOLOGY REQUIRED IN AN INFORMATION TECHNOLOGY WORKPLACE
		- **Indicator :** 9.5 Apply folder and directory management techniques
	- Competency : 16.0 PARTICIPATE IN INFORMATION TECHNOLOGY WORK-BASED LEARNING EXPERIENCES
	- **Indicator** : 16.1 Use technology appropriate for a job in information technology
	- Competency : 27.C DEMONSTRATE PROGRAM ANALYSIS AND DESIGN
		- **Indicator :** 27.6c Use stepwise refinement to improve design
	- Competency : 28.C USE SOFTWARE TO CREATE PROGRAMS

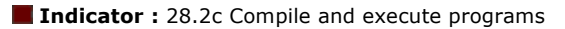

**Indicator :** 28.5c Use recognized conventions for naming identifiers and formatting code

- **Indicator :** 28.1c Enter and modify code using a program editor
- Competency : 29.C TEST AND DEBUG TO VERIFY PROGRAM OPERATION
	- **Indicator :** 29.1c Test individual program modules

#### **Assessment/Rubrics:**

#### **Rubrics**

1. **Splash and Credit Screen Rubrik**